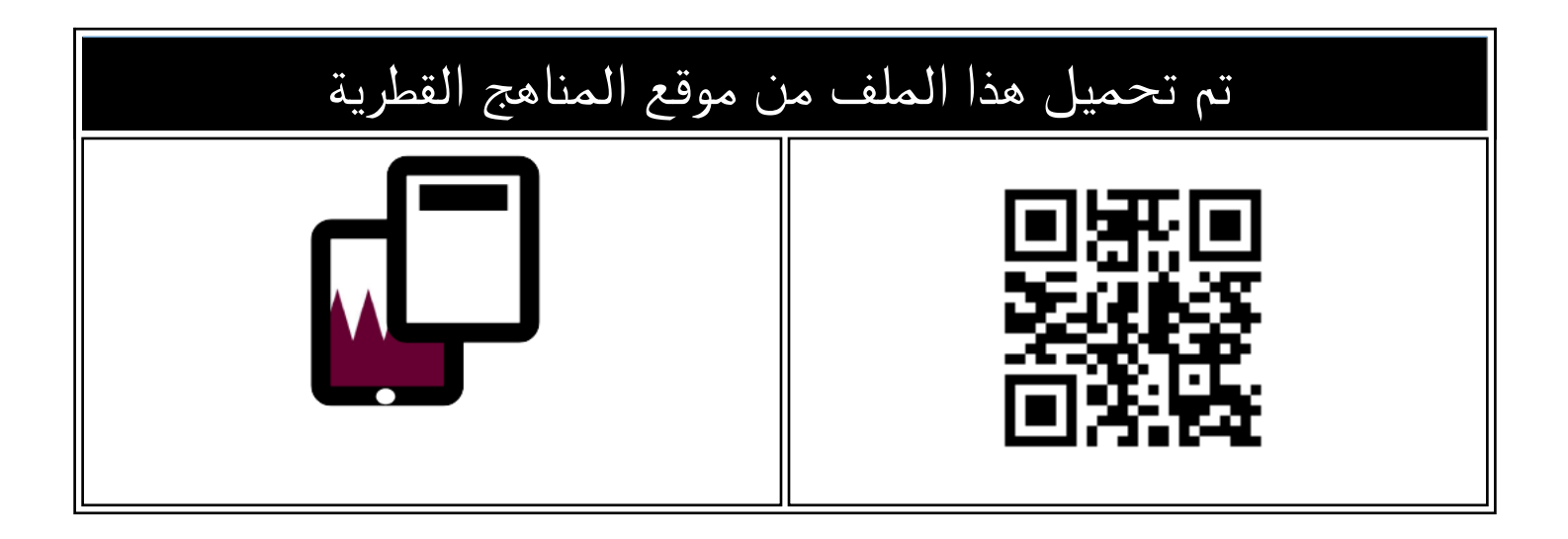

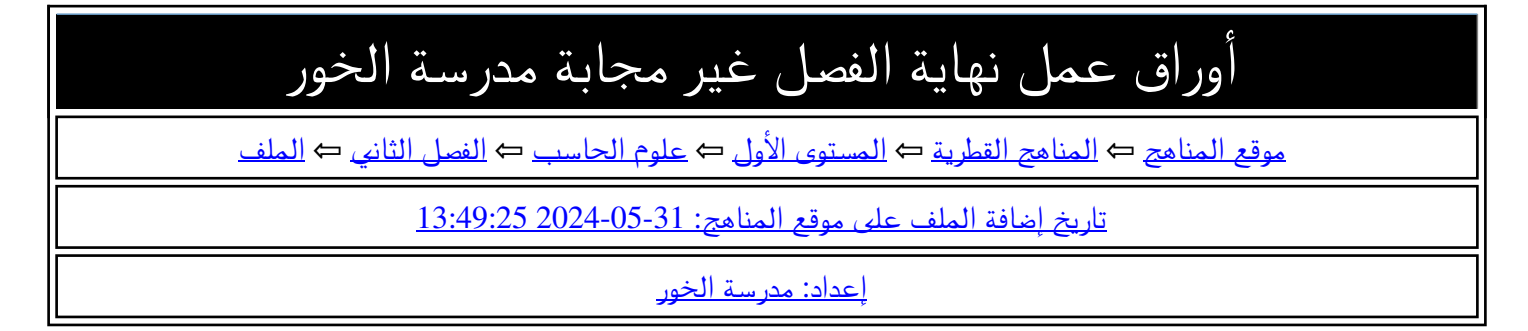

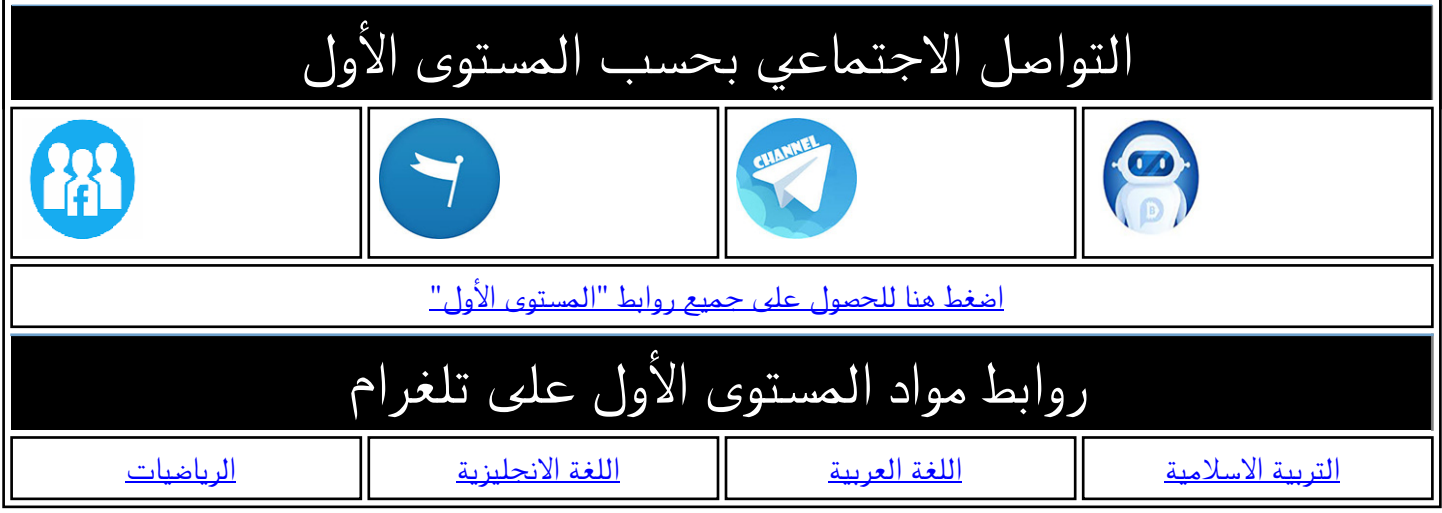

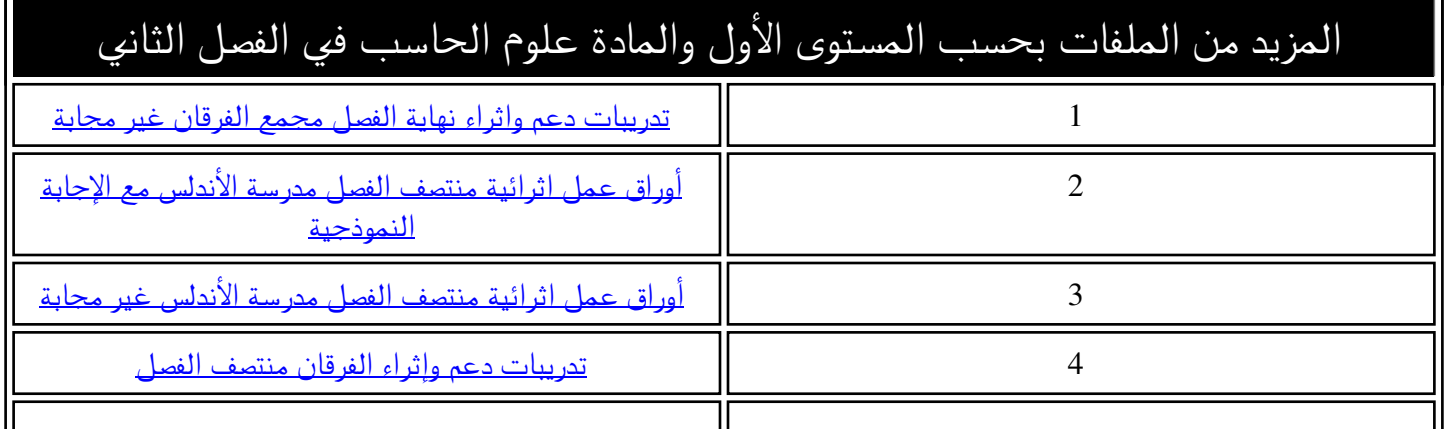

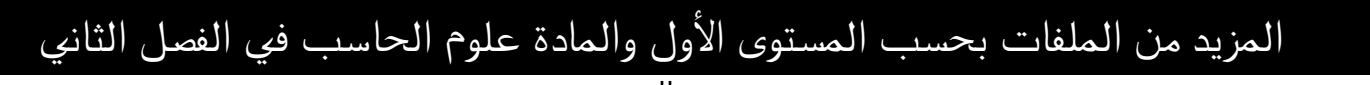

5 [اوراق عمل منتصف الفصل غير مجابة مدرسة عبد الحميد الدايل](https://almanahj.com/qa/id=3723)

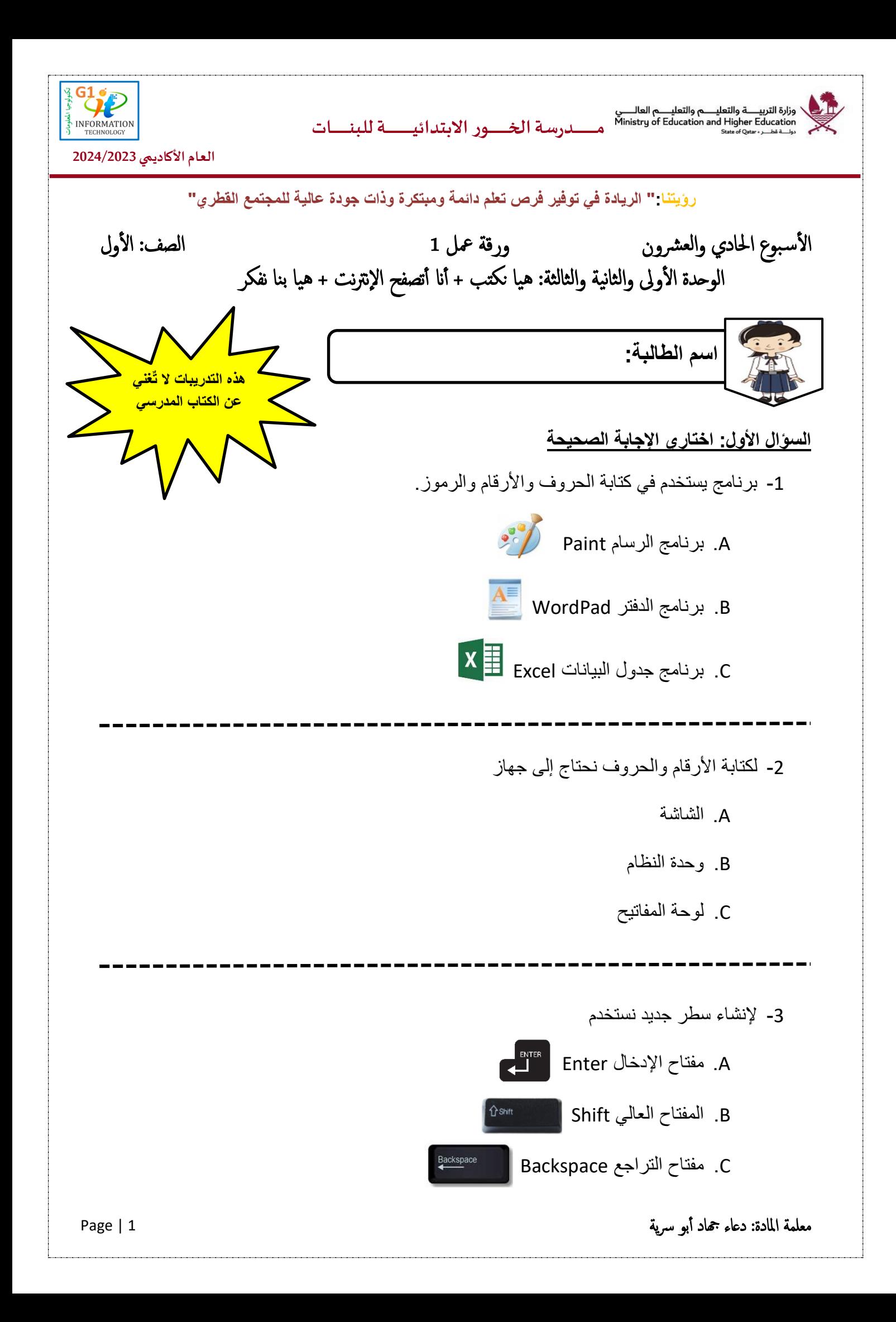

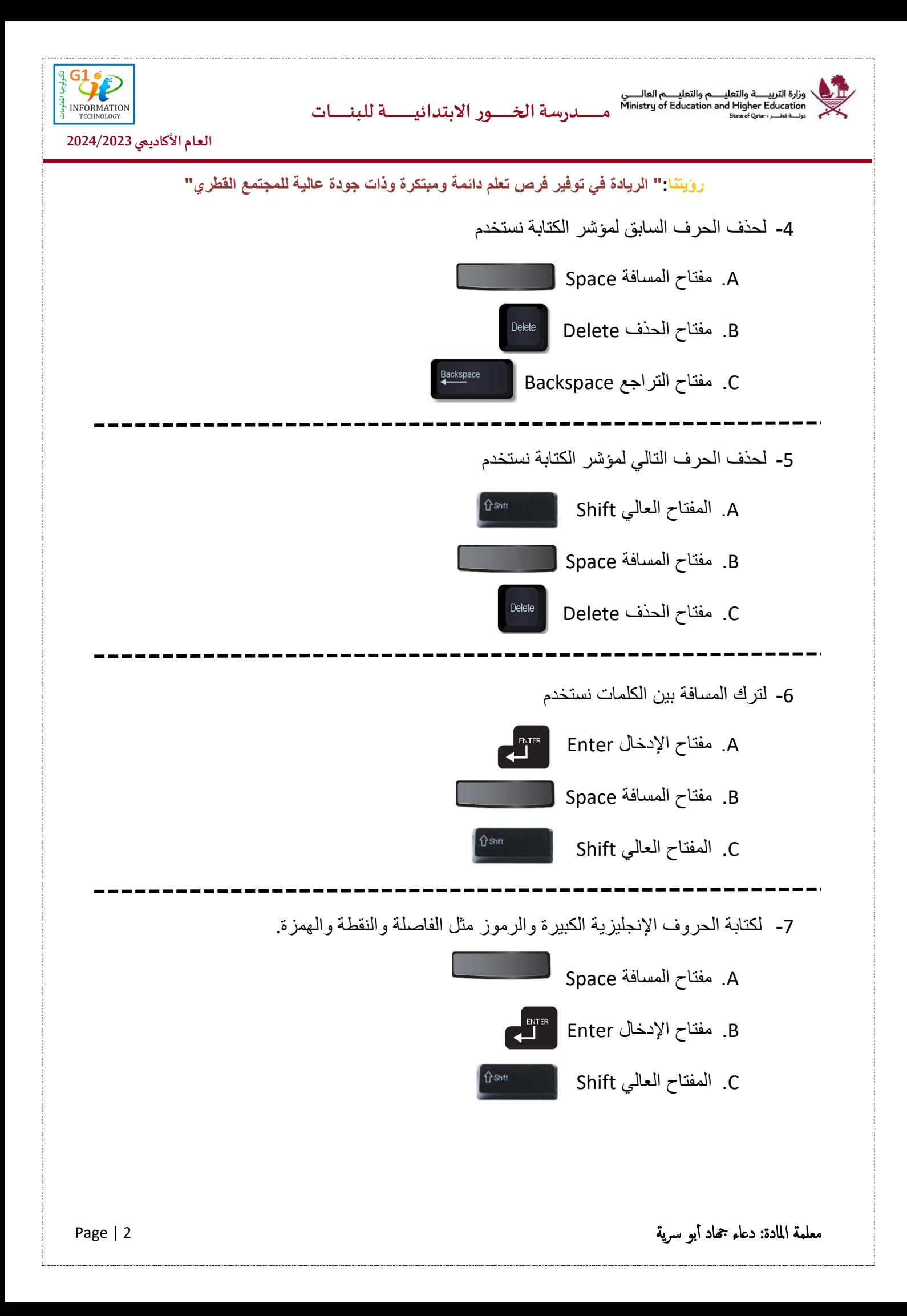

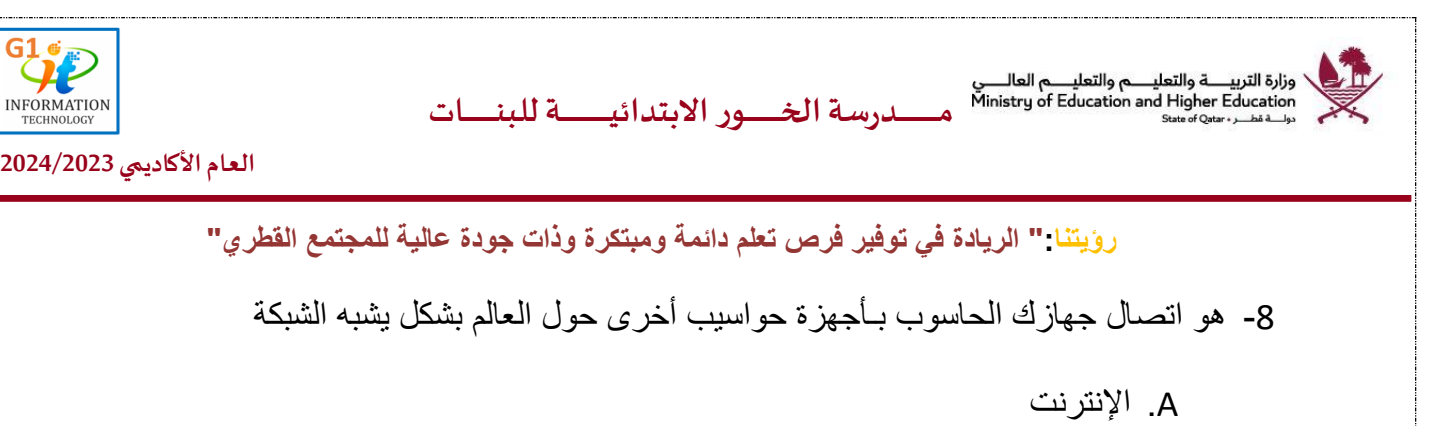

- B. لوحة المفاتيح
- C. برنامج الرسام Paint

-9 يتم توصيل أجهزة الحواسيب في جميع أنحاء العالم من خالل

A. وحدة النظام

B. برنامج الدفتر WordPad

C. الهوائيات واألقمار الصناعية

-10 من طرق االتصال باإلنترنت

A. الفأرة

B. االتصال السلكي واالتصال الالسلكي

C. برنامج الرسام Paint

-11 من استخدامات اإلنترنت

A. السماعات

B. التواصل مع اآلخرين

C. الشاشة

معلمة املادة : دعاء هجاد أب و سي ة 3 | Page

**العام األكاديمي 2024/2023**

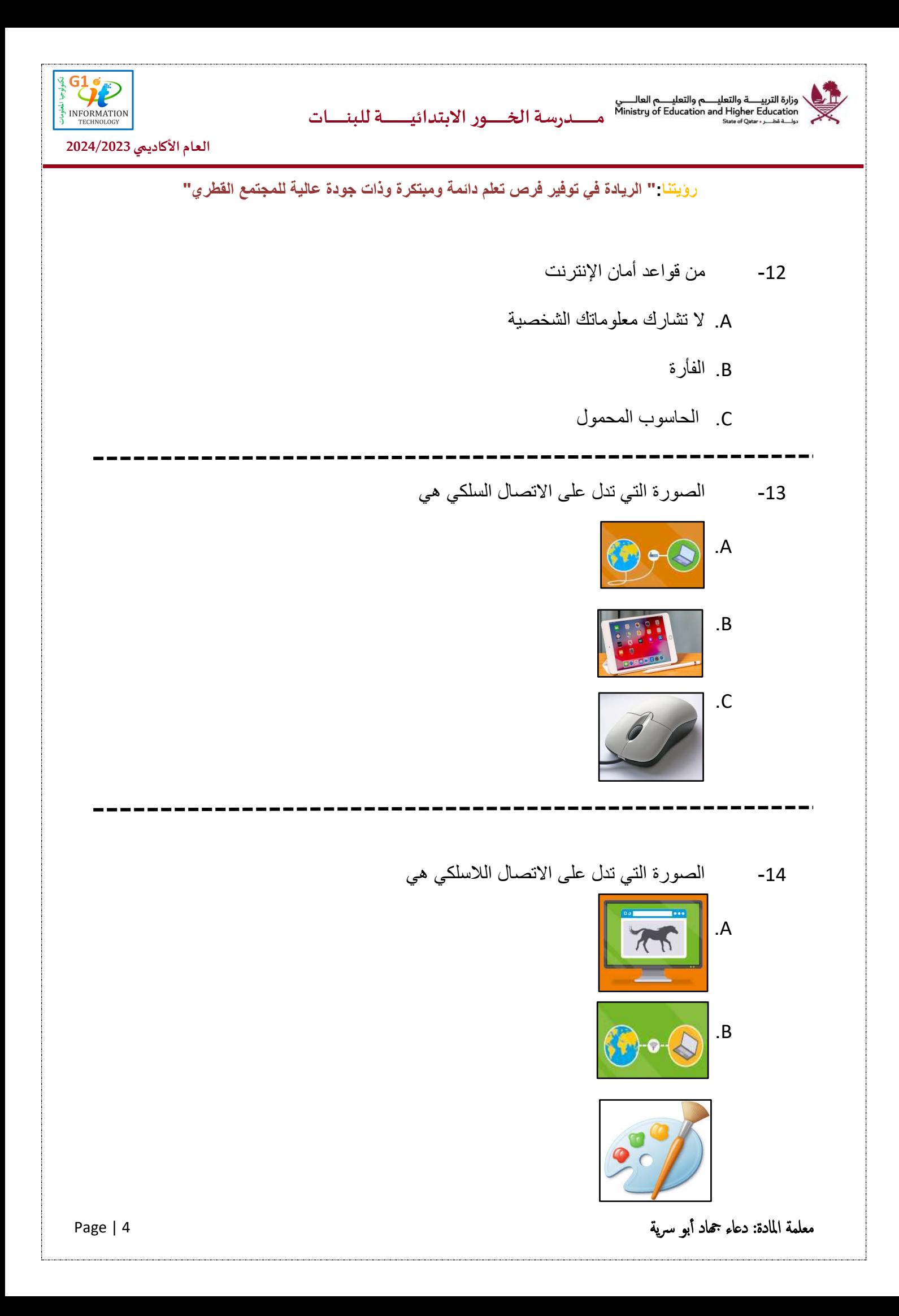

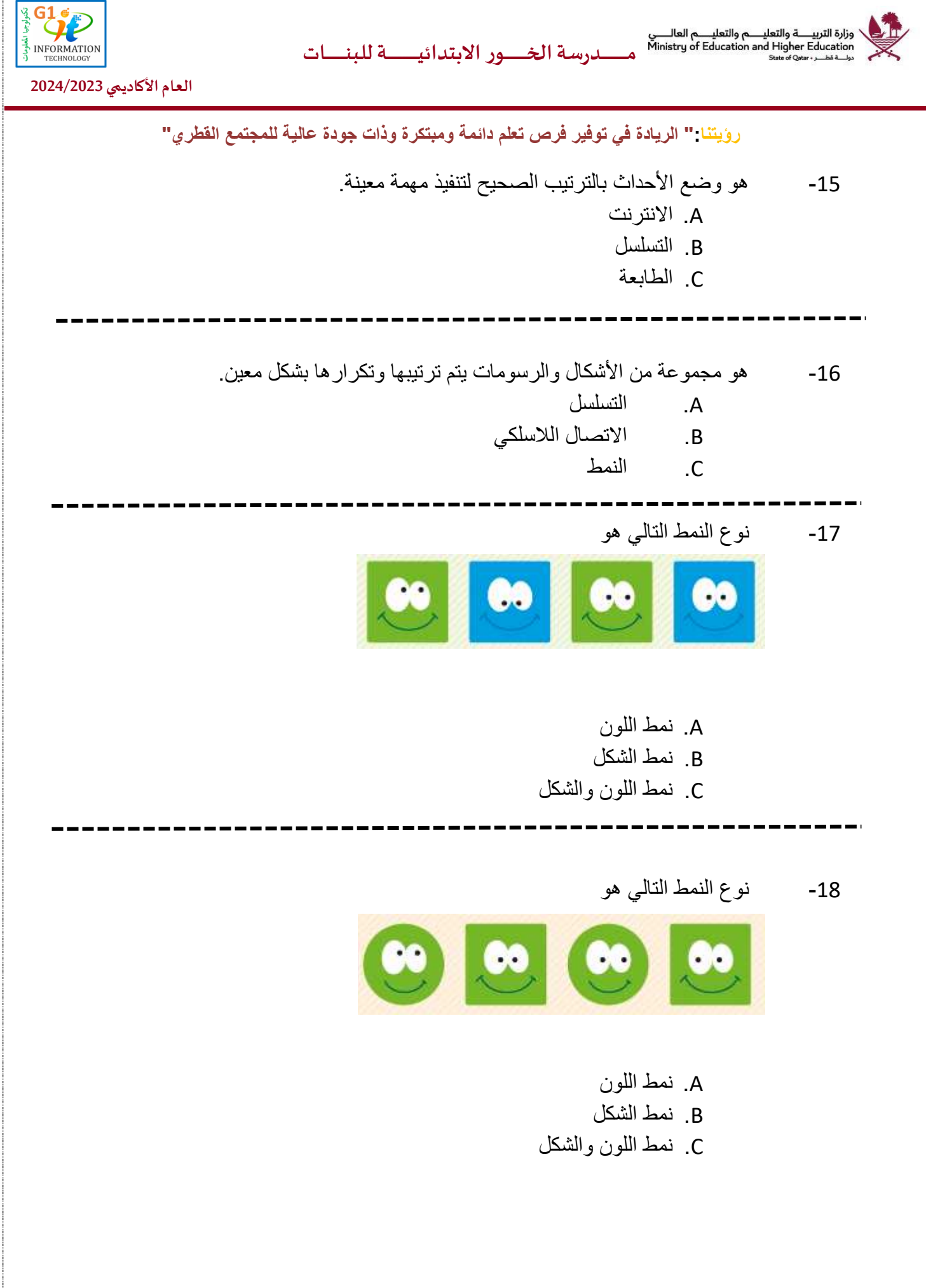

![](_page_7_Picture_0.jpeg)

![](_page_8_Picture_0.jpeg)

![](_page_8_Picture_2.jpeg)

![](_page_8_Picture_73.jpeg)

معلمة املادة : دعاء هجاد أب و سي ة 7 | Page

![](_page_9_Figure_0.jpeg)

![](_page_9_Picture_1.jpeg)

**رؤيتنا :" الريادة في توفير فرص تعلم دائمة ومبتكرة وذات جودة عالية للمجتمع القطري"** 

**السؤال الثاني: صلي العمود )أ( بما يناسبه من العمود )ب(.** 

![](_page_9_Figure_5.jpeg)

![](_page_10_Picture_0.jpeg)

![](_page_11_Figure_0.jpeg)

معلمة املادة : دعاء هجاد أب و سي ة 10 | Page

![](_page_12_Picture_0.jpeg)

![](_page_12_Picture_2.jpeg)

**رؤيتنا :" الريادة في توفير فرص تعلم دائمة ومبتكرة وذات جودة عالية للمجتمع القطري"** 

**السؤال الثالث: صنفي أنواع الملفات الرقمية التالية وذلك بكتابة الرقم المناسب أسفل المكان المناسب.** 

- -1 نص
- -2 صورة
	- -3 فيديو
- -4 صوت

![](_page_12_Picture_10.jpeg)

**السؤال الرابع: أوجد الشكل المفقود وذلك برسمه:** 

![](_page_12_Figure_12.jpeg)

![](_page_13_Picture_1.jpeg)

**رؤيتنا :" الريادة في توفير فرص تعلم دائمة ومبتكرة وذات جودة عالية للمجتمع القطري"** 

**السؤال الرابع: رتبي خطوات شرب اللبن وذلك بكتابة األرقام من 3-1 في المكان المناسب**

![](_page_13_Picture_5.jpeg)

**السؤال الخامس: اكتشفي الخطأ وذلك بوضع عالمة أسفل الرقم الذي يوجد به الخطأ** 

![](_page_13_Picture_48.jpeg)

![](_page_13_Picture_49.jpeg)